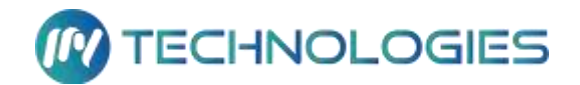

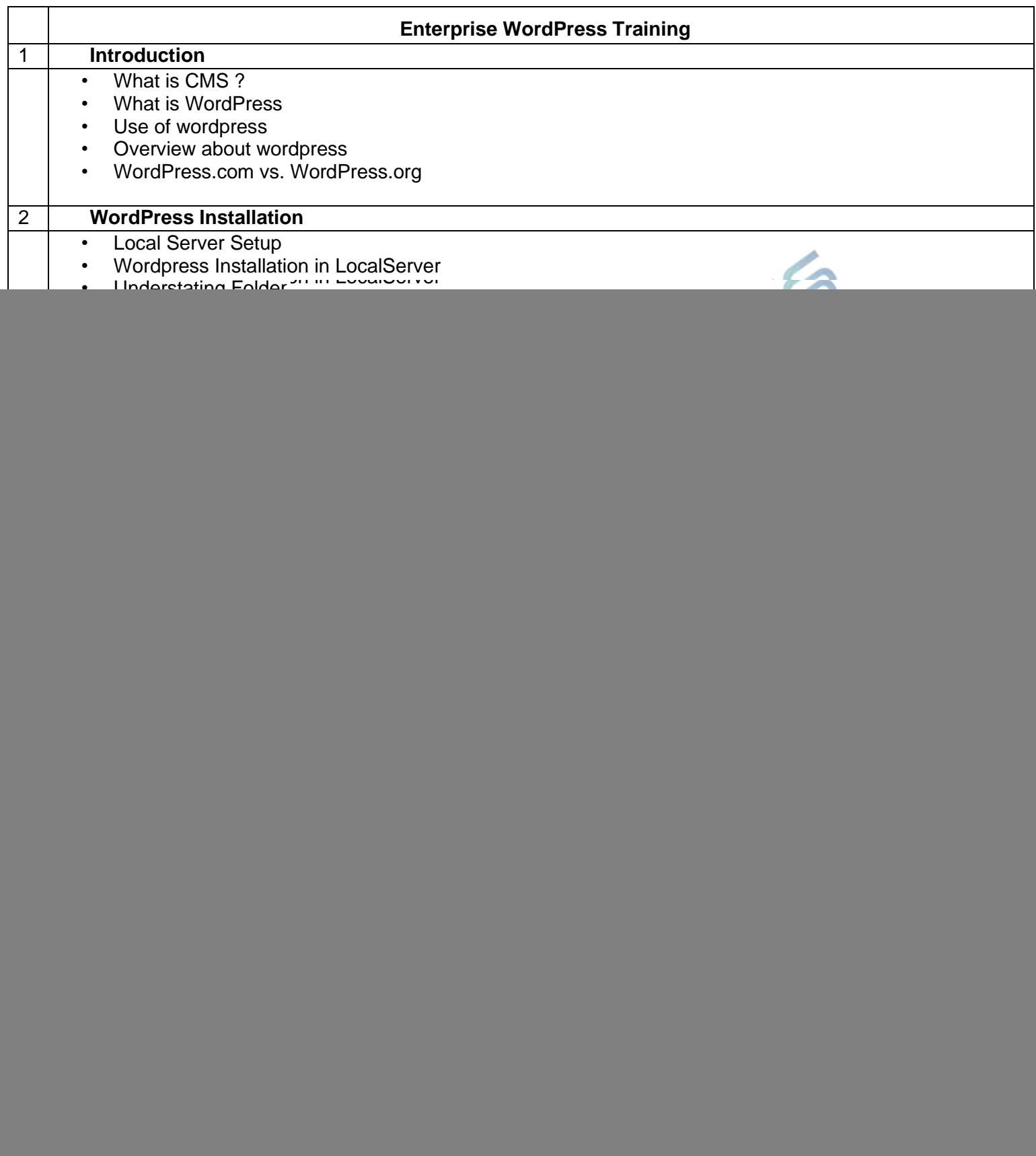

![](_page_1_Picture_229.jpeg)